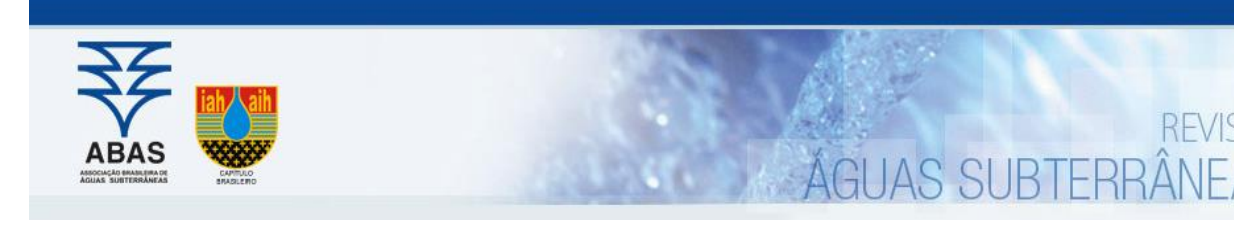

# *Artigos*

# Fontes potenciais de poluição das águas subterrâneas e uma proposta de priorização de áreas de fiscalização em um município industrializado

# Potential sources of groundwater pollution and a proposal for prioritizing inspection areas in an industrialized municipality

#### Lucas Scarpanti de Jesus<sup>1</sup>; Marcos Tanaka Riyis<sup>1</sup>,<sup>2,3</sup>; Heraldo Luiz Giacheti<sup>1 ⊠</sup>

<sup>1</sup> Universidade Estadual Paulista (UNESP) / Faculdade de Engenharia de Bauru, Bauru, SP

<sup>2</sup> Centro Universitário SENAC

<sup>2</sup> ECD Ambiental

#### [lucas.scarpanti@gmail.com,](mailto:lucas.scarpanti@gmail.com) [marcos.tanaka.r@gmail.com,](mailto:marcos.tanaka.r@gmail.com) [h.giacheti@unesp.br](mailto:h.giacheti@unesp.br)

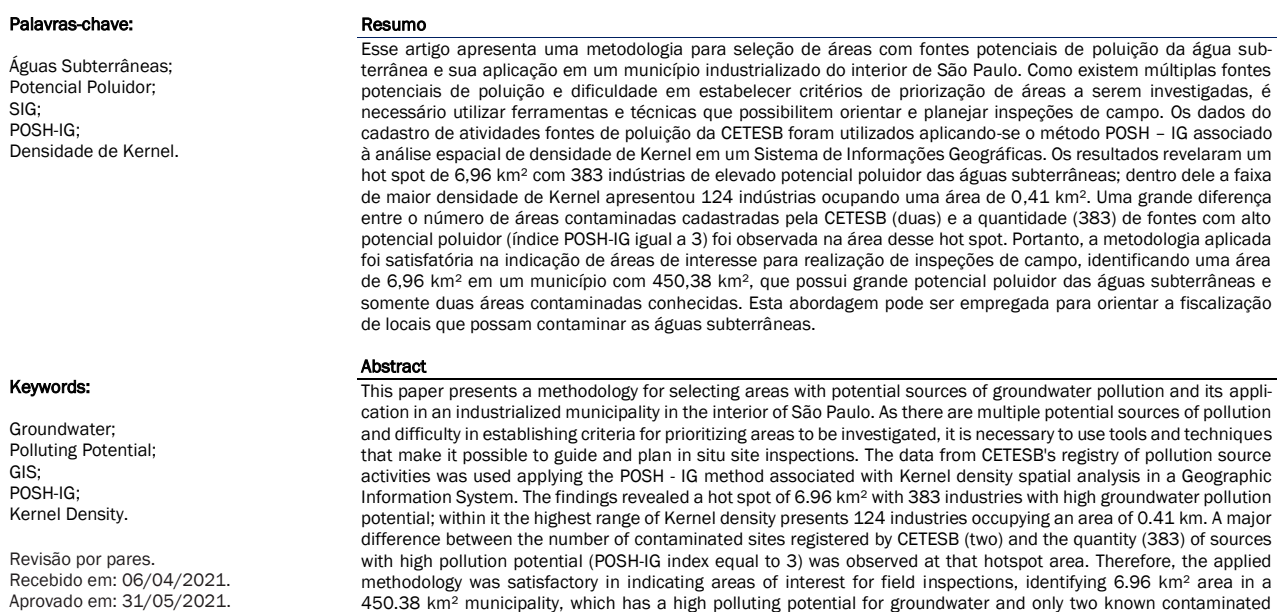

areas. This approach can be used to guide the inspection of sites that could contaminate groundwater.

DOI: [http:/dx.doi.org/10.14295/ras.v35i2.30028](http://dx.doi.org/10.14295/ras.v35i2.30028)

## 1. INTRODUÇÃO

A água é um recurso natural essencial à vida, ao desenvolvimento econômico e ao bem-estar social. As águas subterrâneas constituem a maior reserva estratégica de água doce do planeta com reserva estimada no Brasil de 112 bilhões de m<sup>3</sup>, com disponibilidade de 5.000 m<sup>3</sup>/hab/ano (modificado de CE-TESB, 2001).

No Estado de São Paulo aproximadamente 80% dos municípios são total ou parcialmente abastecidos por águas subter-

râneas, atendendo uma população de mais de 5,5 milhões habitantes (CETESB, 2020). Entretanto, o Estado de São Paulo atualmente possui 6.285 áreas com contaminação do solo e/ou águas subterrâneas conhecidas e cadastradas pela CE-TESB – Companhia Ambiental do Estado de São Paulo (CE-TESB, 2019a), agência ambiental do estado de São Paulo responsável pelo controle, fiscalização, monitoramento e licenciamento de atividades geradoras de poluição.

Assim, a contaminação das águas subterrâneas pelas ativida-

des humanas com o comprometimento desse recurso estratégico tem sido uma preocupação mundial, com a implementação de regulamentações legais visando sua preservação e a obrigação por parte do poluidor em remediar uma eventual contaminação.

Uma vez impactado, a descontaminação de um aquífero passa por um processo de gerenciamento da contaminação, com diagnóstico e remediação longos, custosos e que estabelecem metas visando a eliminação do risco à saúde humana para a ingestão daquela água subterrânea. Por vezes, há uma impraticabilidade técnica e/ou econômica para a descontaminação daquele aquífero, podendo ser adotadas zonas de restrição de uso da água subterrânea, eliminando o acesso da população a esse recurso (Lei Estadual 13557/09).

Desta forma, para prevenir a contaminação dos aquíferos e/ou mitigar os riscos associados a essas contaminações, é fundamental ocorrer a regulamentação e fiscalização das atividades econômicas com potencial poluidor. No entanto, essa tarefa se torna complexa ao se perceber que, em 2018, havia 121.392 indústrias ativas (CNI, 2020) e 8.718 postos de combustíveis (ANP, 2020) no Estado de São Paulo, além de aterros sanitários e depósitos de resíduos legais e clandestinos.

Em um contexto com grande número de empreendimentos com potenciais fontes de contaminação, e pela necessidade de racionalização dos recursos físicos e humanos dos órgãos de proteção ambiental, é essencial a adoção de estratégias de priorização e rastreamento de atividades de maior potencial poluidor das águas subterrâneas. Essa priorização pode ser fundamentada com base na atividade do empreendimento e/ou na sua localização geográfica, tendo em vista a sua proximidade a poços de captação de água subterrânea ou considerando a vulnerabilidade do aquífero sobre o qual está instalada.

Os métodos POSH-IG (IRATANI *et al.*, 2013) e GOD (FOOSTER *et al.*, 2002), que estabelecem critérios para a qualificação de potencial poluidor de atividades humanas e de vulnerabilidade de aquíferos, respectivamente, em conjunto com a aplicação de métodos modernos de geocodificação de endereços e o uso de Sistemas de Informação Geográficas (SIGs), podem auxiliar na definição de estratégias de priorização de modo rápido utilizando-se de bases cadastrais e mapeamentos regionais pré-existentes.

O método GOD foi aplicado no mapeamento das áreas de vulnerabilidade de aquífero do Estado de São Paulo por IG/CE-TESB/DAEE (1997) sendo os resultados aplicados na elaboração da Resolução SMA 14/2010, normatização que definiu regras específicas com maiores exigências para o licenciamento ambiental de atividades potencialmente poluidoras em áreas consideradas de alta vulnerabilidade no estado.

Já, o método POSH (FOOSTER *et al.*, 2002) fundamento do POSH-IG também foi aplicado no Estado de São Paulo por IG/CETESB/DAEE (1997), classificando 1.600 atividades industriais no estado em 1997. DAEE/LEBAC (2013) apresentou um Índice de Potencial Poluidor e Áreas Contaminadas por

município fundamentado na classificação dos empreendimentos licenciados pela CETESB pelo método POSH, com sete classes indo de muito baixo a extremo.

Dentre as atividades com potencial poluidor das águas subterrâneas tem-se a industrial, a mineração, o comércio retalhista e varejista de combustíveis, os depósitos de produtos químicos, as atividades de saneamento, recuperação e disposição final de resíduos, os cemitérios, e alguns serviços como lavanderias que usam solventes (adaptado de IRATANI *et al.*, 2013).

Em municípios com a economia baseada na indústria, essa atividade destaca-se entre as demais como potencial poluidor, devido à grande diversidade e quantidade de possíveis fontes de poluição, podendo contaminar tanto o aquífero freático, mais raso, quanto aquíferos mais profundos, dependendo dos produtos manipulados nesses empreendimentos. A atividade industrial é, portanto, a maior ameaça latente de contaminação das águas subterrâneas em áreas urbanas.

Deste modo, neste artigo apresenta-se a abordagem empregada para avaliação do potencial poluidor das águas subterrâneas por atividades industriais no município de Sorocaba, no interior do Estado de São Paulo, Brasil, que é densamente industrializado. O método POSH-IG foi aplicado, com foco na priorização ou seleção de áreas com maior potencial de poluição para orientar ações de fiscalização e possíveis estudos dentro do Gerenciamento de Áreas Contaminadas.

# 2. ÁREA DE ESTUDO

O estudo foi realizado no município de Sorocaba, que foi selecionado por ser densamente industrializado, com o décimo maior Produto Interno Bruto (PIB) do Estado de São Paulo e vigésimo segundo maior PIB do Brasil (Sorocaba, 2018).

O município de Sorocaba localiza-se nas coordenadas 23º30'07" S 47º27'28" O, no interior do São Paulo, a 90 km na direção Leste de São Paulo, capital do estado (Figura 1). Possui população estimada de 671.186 habitantes (IBGE, 2019) e forte industrialização principalmente no setor metalmecânico e de autopeças.

As águas subterrâneas representam 5% do abastecimento público municipal de Sorocaba provenientes de 25 poços (SAAE, 2020). Existem ainda 639 poços ativos cadastrados pelo órgão estadual responsável pela outorga do uso da água subterrânea para diversos fins (DAEE, 2020).

Na classificação realizada pelo DAEE/LEBAC (2013) foi atribuída a Sorocaba um índice de alto potencial poluidor das águas subterrâneas, dois abaixo do índice máximo (extremo).

O município está sobre dois aquíferos distintos: o Aquífero Tubarão, de porosidade primária predominante, e o Aquífero Pré-Cambriano fraturado, conforme DAEE/IG/IPT/CPRM, 2005. A Figura 2 mostra um mapa onde pode-se observar os limites do município de Sorocaba, seus aquíferos, a extensão de sua área urbana, e o modelos hidráulicos de circulação das águas subterrâneas de cada aquífero.

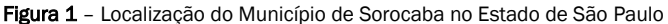

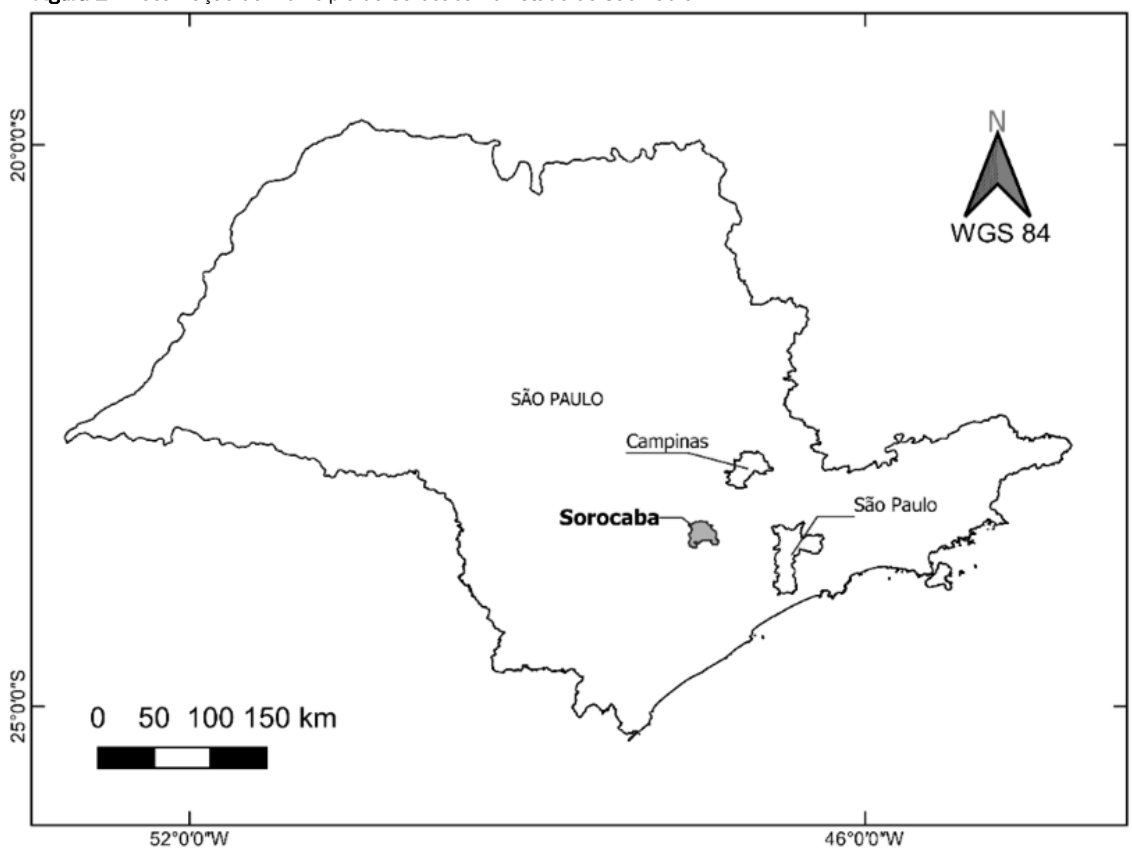

O Aquífero Tubarão, dentro dos limites do município de Sorocaba, é formado por rochas sedimentares do Grupo Itararé, o qual, de acordo com DAEE/IG/IPT/CPRM (2005a), constitui a unidade aquífera principal do Aquífero Tubarão e compreende uma complexa associação de diamictitos, ritmitos, siltitos, argilitos, folhelhos, conglomerados e arenitos, de cor cinza claro a escuro, que se sucedem tanto na vertical como na horizontal. As camadas destas rochas sedimentares podem alcançar várias dezenas de metros de espessura e associam-se a diversos subambientes do ambiente glacial, isto é, fluvial, marinho, lacustre, praiano, deltáico, entre outros.

Segundo DAEE/IG/IPT/CPRM (2005a), a capacidade específica do Aquífero Tubarão oscila entre 0,002 e 4,67 m3/h/m e apresenta média, mediana e desvio padrão de 0,30 m<sup>3</sup>/h/m, 0,11 m<sup>3</sup>/h/m e 0,54, respectivamente, indicando a presença de áreas pontuais ou "ilhas" de elevada produtividade (2,2 a 4,6 m3/h/m), próximas a áreas de baixa e média produtividade, indicando a compartimentação do sistema em escala local.

O Aquífero Pré-Cambriano é constituído por rochas metamórfi-

cas (gnaisses, xistos, quartzitos, entre outras) e ígneas (granitos maciços e foliados) com mais de 542 milhões de anos e que afloram na porção leste do Estado de São Paulo. Localmente, ocorrem rochas intrusivas mais jovens (do início do Fanerozoico ou do Cretáceo) que apresentam comportamento hidráulico similar às rochas pré-cambrianas (DAEE/IG/IPT/CPRM, 2005a).

O potencial de produção de águas subterrâneas do Aquífero Pré-Cambriano é, de modo geral, mais baixo que o dos aquíferos granulares; no entanto, é de grande importância para o abastecimento local de, por exemplo, indústrias, propriedades rurais e condomínios. É importante lembrar que grandes centros urbanos, como a Grande São Paulo e as regiões metropolitanas de Campinas e Sorocaba, estão atualmente em franca expansão sobre este aquífero (DAEE/IG/IPT/CPRM, 2005a).

Conforme CETESB (2019c), os índices de potabilidade das águas subterrâneas nos aquíferos Tubarão e Pré-Cambriano para o Estado de São Paulo, em 2019, foram de 81,3 (Bom), e 65,0 (Regular), respectivamente, com os parâmetros de potabilidade não atendidos apresentados na Tabela 1.

Figura 2 – Aquíferos de Sorocaba, São Paulo, Brasil. Hidrogeologia (DAEE/IG/IPT/CPRM, 2005) e Área urbana (ROSSI,2017).

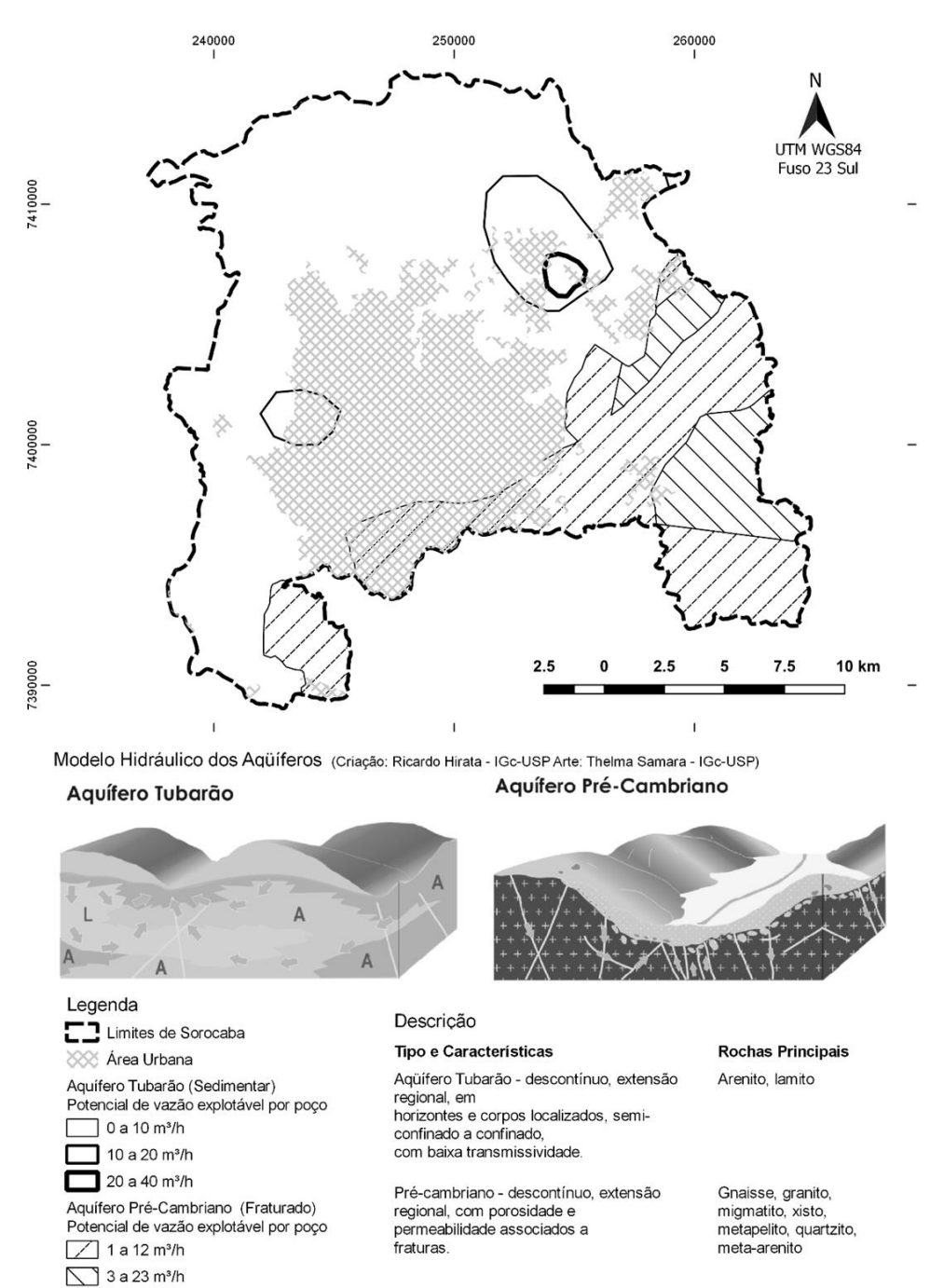

Tabela 1 – Qualidade da Água Subterrânea em relação a potabilidade (CETESB, 2019c).

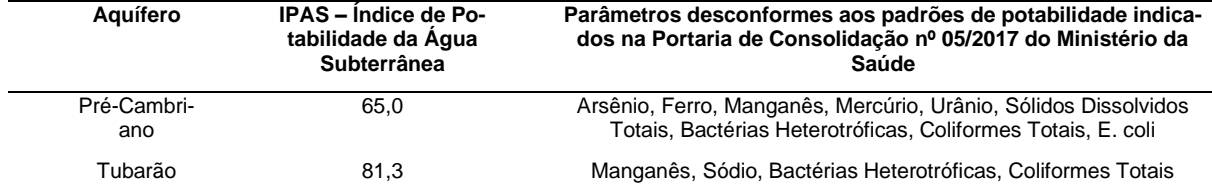

#### 3. MATERIAIS E MÉTODOS

O estudo teve como base as informações que constam no cadastro de atividades licenciadas e/ou fiscalizadas pela CE-TESB para o município de Sorocaba (CETESB, 2019b). Os dados brutos foram inicialmente tratados visando a seleção das atividades industriais e uniformização de sua nomenclatura com base no Classificação Nacional de Atividades Econômicas - CNAE 2.0 (IBGE, 2007). Os cadastros foram classificados quanto à sua classe de potencial poluidor das águas subterrâneas considerando a tipologia da atividade industrial, conforme o método POSH-IG (IRATANI *et. al.*, 2013).

O método POSH (FOOSTER *et al.*, 2002) classifica as tipologias de atividades humanas com um índice de potencial poluidor das águas subterrâneas que varia de 1 a 3 (reduzido, moderado e elevado), considerando as probabilidades de substâncias poluentes e a estimativa de carga hidráulica gerada no solo associadas a essas tipologias.

Fundamentado no POSH, o método POSH-IG (IRATANI *et. al.*, 2013) associa as tipologias de atividades humanas com as classes de potencial poluidor das águas subterrâneas utilizando a descrição da atividade do CNAE e o fator de complexidade "W". As classes atribuídas pelo método POSH-IG são quatro, e variam de 0, 1, 2 e 3 (muito reduzido, reduzido, moderado e elevado).

O fator "W" é um índice estabelecido pela CETESB para classificação de atividades com potencial poluidor e consta do Regulamento da Lei Estadual 997/76, aprovado pelo Decreto 8468/76. Este índice varia entre 1 e 5, sendo 1 baixa complexidade e 5, alta complexidade. Como o método POSH-IG foi desenvolvido em 2013, utilizou-se os valores de "W" vigentes à época.

Tanto o tratamento quanto a classificação dos dados de CNAE e W para obtenção dos valores das classes do POSH-IG foram realizadas utilizando-se de planilha eletrônica do Microsoft Excel 2016 ®, empregando automatizações com macros e o plug in *Fuzzy Lookup*. O tratamento dos dados atualizou os CNAEs da codificação antiga (CNAE 1.0) para o CNAE 2.0, adicionando os valores de W. Para cada registro, foi dado o enquadramento da tabela de classificação do método POSH-IG. O controle de qualidade da classificação automática dos dados realizada utilizando as Macros e o *Fuzzy Lookup* foi feito adotando-se uma amostra de 10% do total dos dados classificados.

A geoespacialização dos dados classificados foi realizada por meio do processo denominado geocodificação de endereços, que busca os endereços num banco de dados vetorial e retorna a coordenada geográfica estimada de cada endereço. Para a aplicação da geocodificação de endereços utilizou-se o programa de computador QGIS 3.4 com o uso do *plug-in* MMQGIS e API (*Application Programming Interface*), serviço

online do Google®, denominado *Geoconding* API. Com ele, buscaram-se os endereços cadastrados de cada empreendimento na base do Google® com retorno das coordenadas geográficas estimadas com referência de acurácia.

Dentre os dados classificados e geoespacializados foram selecionados os que obtiveram retorno de melhor acurácia pelo *Geoconding* API, com as indicações *Rooftop* ou *Range Interpolated*. O termo *Rooftop* indica que a coordenada encontrada representa um ponto de referência no topo da edificação do endereço pesquisado. Já o termo *Range Interpolated* significa que a coordenada encontrada foi estimada pelo número pesquisado ao longo da rua, ambos que se referem ao endereço de pesquisa.

Mesmo após a fase de tratamento e classificação dos dados, geoespacialização e posterior seleção de acurácia, a grande densidade de dados selecionados dificultou a análise apenas com uma representação pontual. Neste sentido, aplicou-se a interpolação de densidade de Kernel, disponível no QGIS 3.4, adotando-se o raio de busca em 1 km e função de Kernel quadrática (SILVERMAN, 1986) para a posterior análise no ambiente SIG – Sistema de Informações Geográficas em conjunto com os dados dos aquíferos regionais da área de estudo.

Segundo Oliveira e Oliveira (2017), a interpolação de densidade de Kernel gera um arquivo matricial (*raster*) como resultado da soma do empilhamento de n outros *rasters* circulares de raio h para cada ponto do dado de entrada, segundo a equação (1) a seguir:

$$
\hat{f}(x) = \frac{1}{nh} \sum_{i=1}^{n} K\left(\frac{x - x_i}{h}\right) \tag{1}
$$

na qual K = função de Kernel; h = raio de busca; x = posição do centro de cada célula do *raster* de saída; Xi = posição do ponto i proveniente do centroide de cada polígono; e n = número total de pontos.

O estimador de densidade de Kernel desenha uma vizinhança circular ao redor de cada ponto da amostra, correspondendo ao raio de busca, e então é aplicada uma função matemática saindo de 1, na posição do ponto, até 0, na fronteira da vizinhança. O valor para cada pixel é a soma dos valores Kernel sobrepostos de forma bruta ou dividida pela área de cada raio de pesquisa (adaptado de OLIVEIRA e OLIVEIRA, 2017).

A Figura 3 apresenta um fluxograma com os passos da metodologia aplicada para a obtenção dos mapas de densidade de Kernel das indústrias. Uma vez criado o vetor de pontos em SIG, onde cada ponto representa uma indústria e possui a ele associado os dados das atividades, W, e índice POSH-IG, podese filtrar o conjunto de pontos selecionando por valor do Índice POSH-IG para a entrada da interpolação de Kernel, gerando assim mapas de densidade para cada índice.

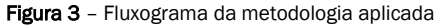

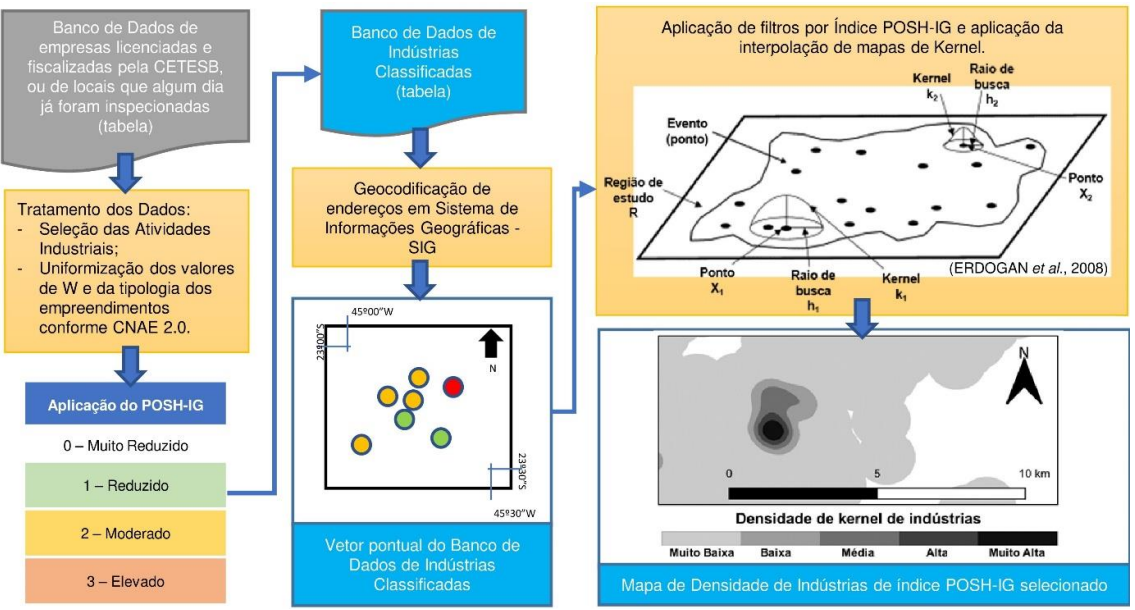

O mapa dos valores de densidade de Kernel permite avaliar a distribuição espacial da localização de áreas com maior densidade de pontos (*hot spots*). Neste estudo, aplicou-se uma classificação arbitrária dividindo-se a faixa de valores resultantes em 5 classes de densidade de pontos, buscando intervalos iguais: muito baixa, baixa, média, alta e muito alta.

A densidade de pontos, ou seja, o número de indústrias por km², foi determinada pelo número de pontos dentro da região abrangida para cada classe de densidade de Kernel divididos pela área dessa região.

#### 4. RESULTADOS E DISCUSSÕES

[A Tabela 2](#page-5-0) apresenta uma síntese com o tratamento de dados realizado, para os 6.783 registros disponíveis no cadastro de atividades licenciadas ou já fiscalizadas pela CETESB no município de Sorocaba (CETESB, 2019b).

No sistema de cadastro do CNAE 2.0 (IBGE, 2007), as atividades industriais são divididas em duas seções: C - Indústria da Transformação e B - Indústrias Extrativas.

A seção B - Indústrias Extrativas engloba as atividades de mineração e exploração de óleo e gás, restritas em Sorocaba a

43 empreendimentos, que consistem de extração de areia ou brita para construção civil.

A maioria das atividades industriais no município são classificadas na Seção C - Indústrias da Transformação, que realizam processamento de matérias primas transformando-as em bens de consumo ou insumos. Por isso, é mais relevante aplicar métodos de seleção e priorização para empreendimento com atividades incluídas na seção C.

Em Sorocaba, foram identificadas 2.946 atividades pertencentes à Seção C - Indústria da Transformação, sendo que 2.568 delas tiveram boa acurácia na geocodificação dos enderecos.

Na Tabela 3 são apresentados os resultados da amostragem de controle realizada para os dados que foram tratados e classificados automaticamente com auxílio de macros e do *plugin Fuzzy Lookup* no Excel 2016®, onde se observa 95% de acertos para o total de 401 amostras de controle.

O resultado da classificação POSH-IG e geoespacialização dos dados referentes a linha 7 da [Tabela 2,](#page-5-0) é apresentado na Figura 4.

<span id="page-5-0"></span>Tabela 2 – Síntese dos resultados após tratamento e geoespacialização das informações disponíveis do Cadastro de atividades licenciadas ou fiscalizadas pela CETESB no município de Sorocaba (CETESB, 2019)

| Registros                                                                                                    | N°    | %   |
|----------------------------------------------------------------------------------------------------|-------|-----|
| 1. Brutos                                                                                                    | 6.783 |     |
| 2. Brutos, após primeira exclusão de atividades comerciais                                                      | 4.396 | 100 |
| 3. Uniformizados para CNAE 2.0 e classificados conforme método POSH-IG automaticamente com auxílio do<br>Excel@ | 4.008 | 91  |
| 4. Não Classificados                                                                                            | 388   | 9   |
| 4.1. Revisão que resultou em atividades comerciais removidas                                                    | 242   | 6   |
| 4.2. Uniformizados e Classificados manualmente                                                                  | 146   | 3   |
| 5. Total, após uniformização e classificação                                                                    | 4.154 | 100 |
| 6. Atividades industriais (Secão C)                                                                             | 2.946 | 71  |
| 7. Atividades industriais (Secão C) com acurácia na Geoespacialização                                           | 2.568 | 62  |

Tabela 3 – Amostra de controle de qualidade realizada nos dados uniformizados empregando a CNAE 2.0 e classificados conforme o método POSH-IG de forma automática com auxílio de macros no Excel®.

| Registros           | N°  | %    |
|---------------------|-----|------|
| Amostra de controle | 401 | 100% |
| Acertos             | 382 | 95%  |
| Erros               | 19  | 5%   |

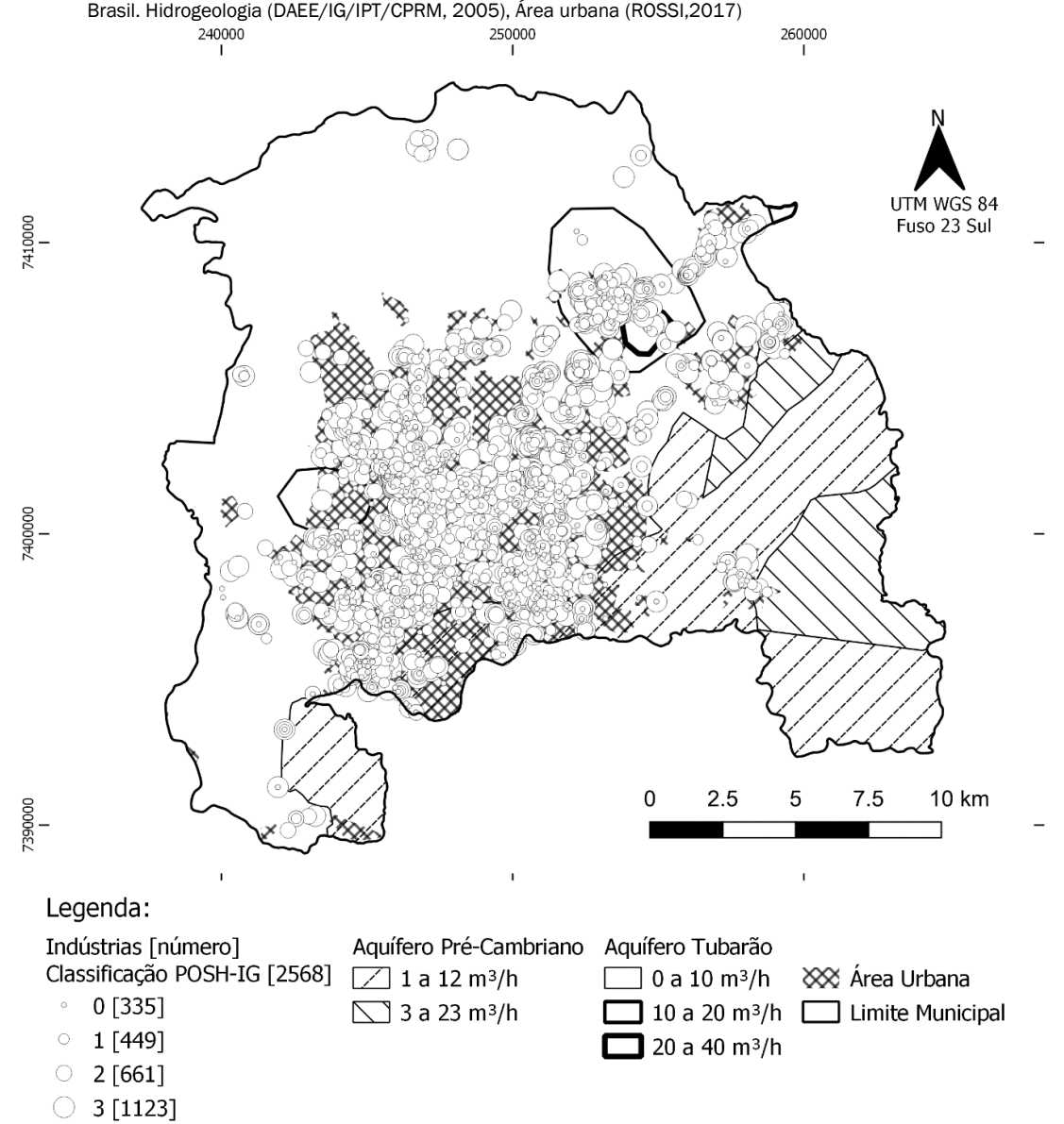

Figura 4 - Mapa das atividades industriais classificadas empregando a CNAE 2.0 e POSH-IG no município de Sorocaba, São Paulo,

Das 2.568 Indústrias de Transformação com boa acurácia na localização, 335 foram classificadas pelo POSH-IG com potencial muito reduzido, 449 com potencial reduzido, 661 com potencial moderado, e 1.123 com potencial elevado de contaminação das águas subterrâneas.

Na Figura 5 observa-se o resultado da aplicação da abordagem proposta para o município de Sorocaba. Nela, estão representadas as distribuições de densidade de Kernel para as indústrias separadas por classificação de potencial poluidor das águas subterrâneas, de acordo com o método POSH-IG.

As indústrias classificadas pelo método POSH-IG com potenciais poluidores das águas subterrâneas muito reduzido, reduzido e moderado estão distribuídas de modo esparso pelo município, dentro da faixa de densidade muito baixa de Kernel. Há também uma pequena região de baixa densidade de Kernel para indústria de potencial poluidor moderado das águas subterrâneas.

A Figura 6 apresenta um destaque do mapa de densidades de Kernel para as indústrias classificadas pelo método POSH como sendo de potencial poluidor elevado das águas subterrâneas.

Figura 5 - Mapas de densidade de Kernel para raio de 1 km das atividades industriais cadastradas no município de Sorocaba para cada classe de potencial de contaminação das águas subterrâneas identificadas a partir da abordagem proposta. Hidrogeologia (DAEE/IG/IPT/CPRM, 2005), Área urbana (ROSSI,2017). POSH-IG - Classe de Potencial de Contaminação das Águas Subterrâneas

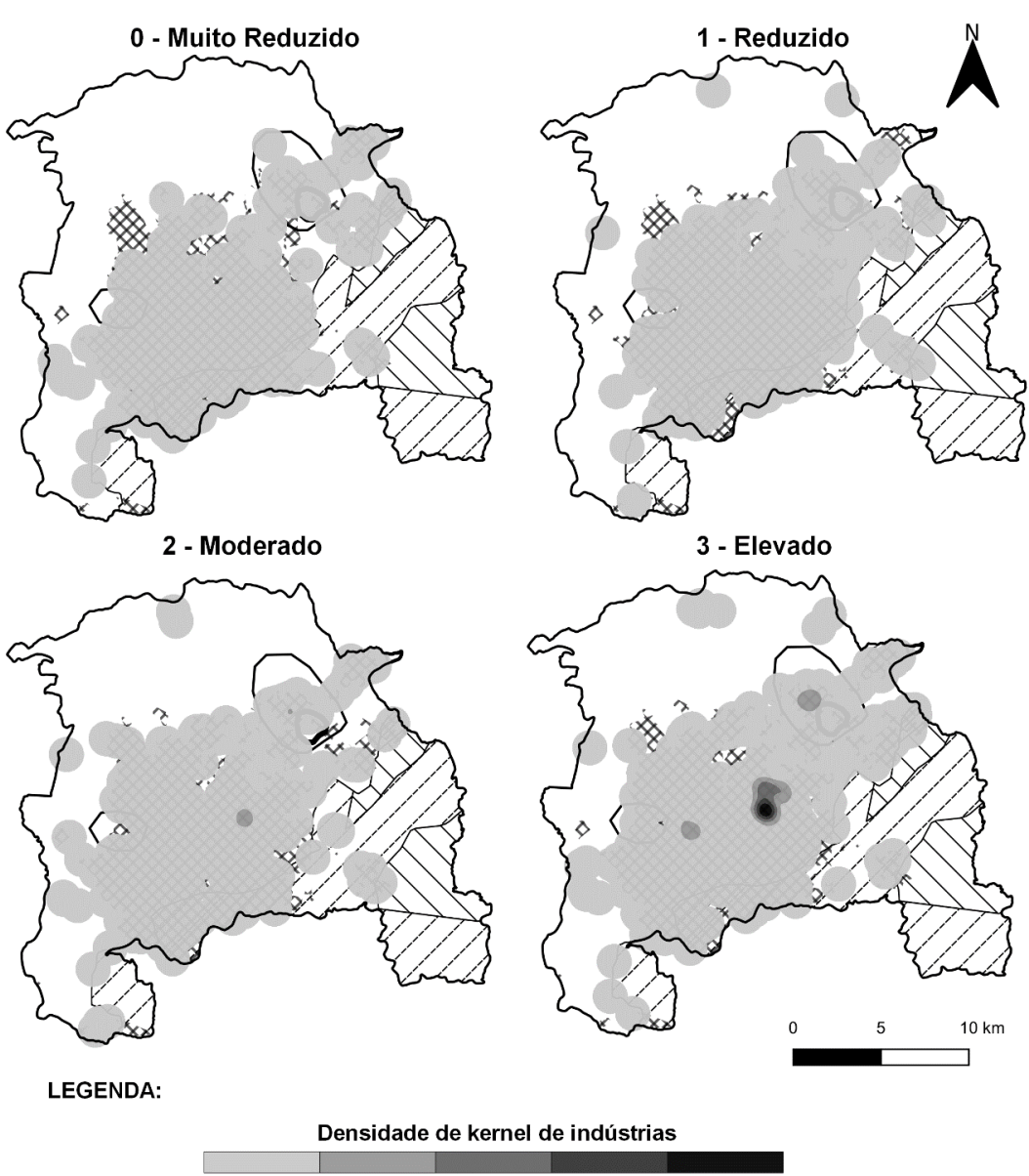

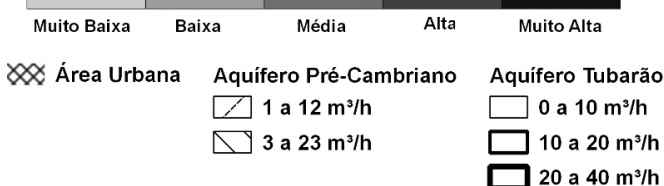

Figura 6 - Densidades de Kernel para o POSH-IG elevado e Áreas Contaminadas e Reabilitadas Industriais Cadastradas em Sorocaba. Hidrogeologia (DAEE/IG/IPT/CPRM, 2005), Áreas contaminadas industriais (CETESB, 2019a)

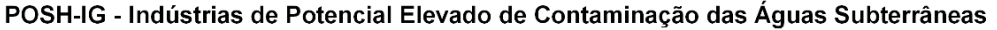

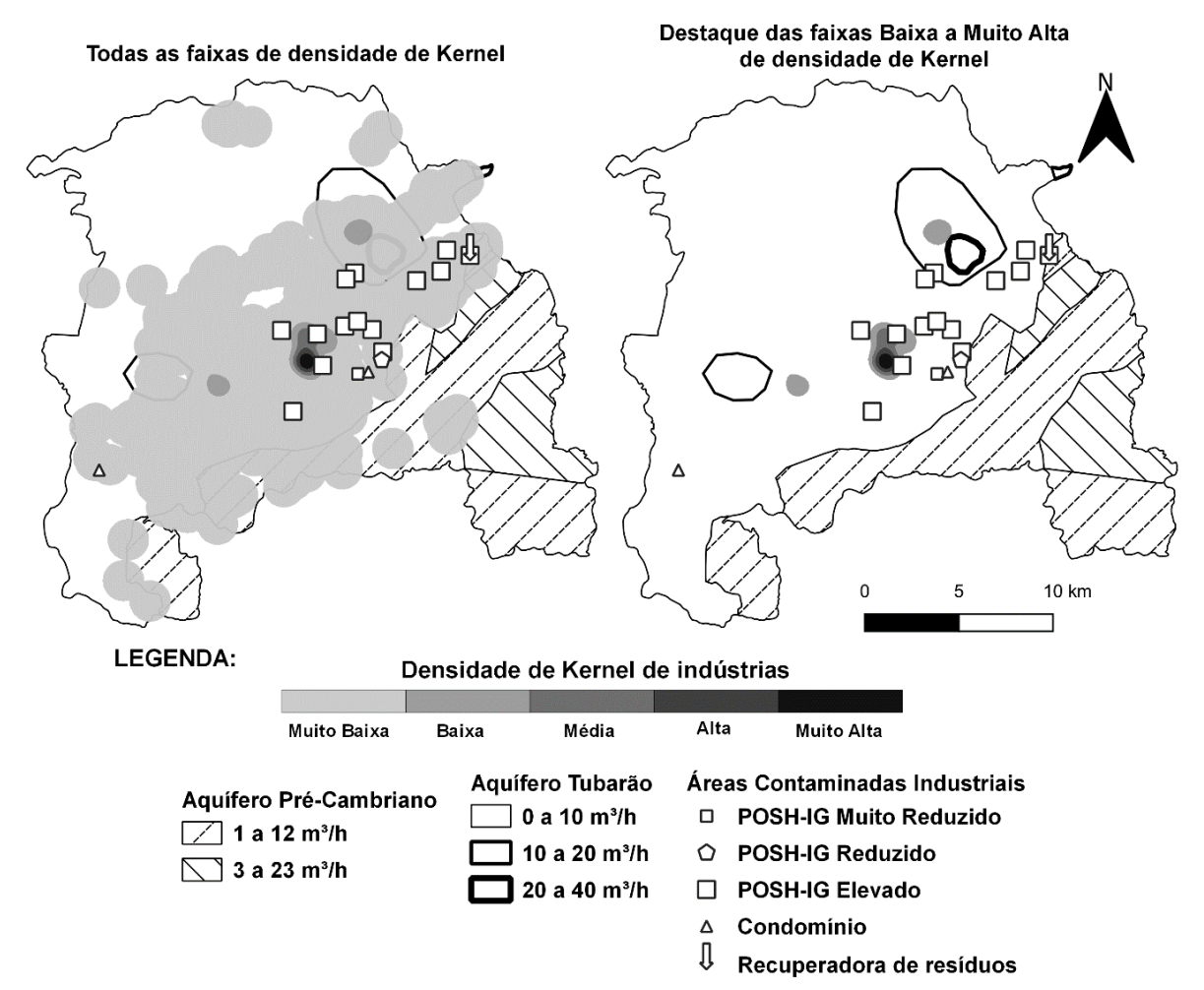

Pode-se notar na Figura 6 uma região de maior concentração de empresas com densidades de Kernel indo de baixa até muito alta, e mais duas regiões com densidade baixa, em contraste com o restante da distribuição que está na faixa de densidade muito baixa.

Na Figura 6 também são apresentados os pontos referentes a empreendimentos industriais de Sorocaba que estão incluídos na Relação de Áreas Contaminadas ou Reabilitadas da CETESB (CETESB, 2019a). O estudo também foi aplicado a esses empreendimentos, exceto para três deles, dois que foram considerados reabilitados e tiveram sua atividade (CNAE) alterada para condomínios residenciais e um que é uma empresa recuperadora de resíduos com classificação no CNAE não incluída na Seção C – Indústria da Transformação. Portanto,

eles estão fora do escopo da metodologia aplicada.

No caso de empresas recuperadoras de resíduos, por possuírem alto potencial poluidor, número limitado e registros dos resíduos recebidos de outras empresas, essas devem ser foco de fiscalizações de rotina, tanto para verificação de suas condições operacionais como para auditoria dos tipos e quantidades dos resíduos recebidos em comparação com o declarado pelas empresas geradoras, ou seja, já são prioritárias para fiscalização.

Na Tabela 4 pode-se observar a quantidade de indústrias por km² para cada classe de potencial poluidor segundo o método POSH-IG e respectivas faixas de densidade de Kernel ilustradas na Figura 5.

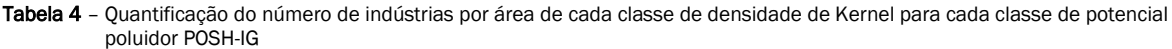

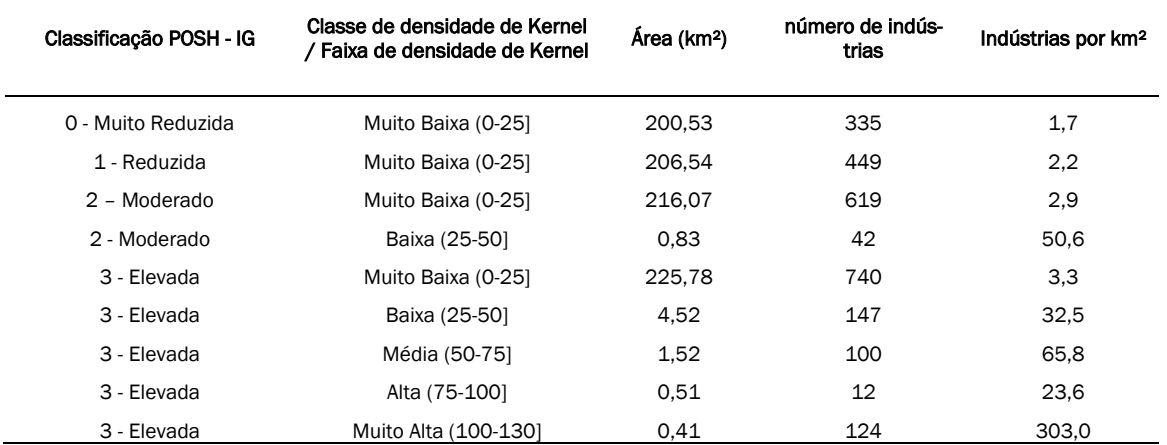

Na Tabela 4 é possível perceber que a região com densidade de Kernel muito alta com as empresas classificadas como de elevado potencial poluidor das águas subterrâneas possui 124 empresas, numa área de 0,41 km², ou seja, 303 indústrias por km. Já a região com alta densidade de Kernel, com as empresas classificadas como de elevado potencial poluidor, possui 12 empresas, numa área de 0,51 km², ou seja, 23,6 indústrias por km². As duas regiões de alta e muito alta densidade somam 136 indústrias em uma área de 0,92 km² com 147,8 indústrias por km². O conjunto dessas duas regiões compõe uma área com maior concentração de indústrias e potencial poluidor mais crítico para as águas subterrâneas no município de Sorocaba.

Englobando essa área de potencial poluidor mais crítico há um *hot spot* na região central de Sorocaba, mostrado no destaque da Figura 6, com 383 empresas de potencial elevado de contaminação das águas subterrâneas. Nessa região há apenas duas áreas cadastradas como contaminadas pelo órgão ambiental contra 383 empreendimentos com alto potencial de poluição das águas subterrâneas, demonstrando suscetibilidade de existência de novas áreas contaminadas.

Com base nos resultados apresentados, constatou-se que o método POSH-IG combinado com o georreferenciamento e o mapeamento de Densidade de Kernel foi capaz de indicar as áreas de interesse para uma fiscalização ambiental sistemática, com o objetivo de prevenir e evitar aportes de contaminação das águas subterrâneas.

Em relação ao aquífero a proteger, a região acima citada está sobre o Aquífero Tubarão, área classificada pelo método GOD como de baixa vulnerabilidade (IG/CETESB/DAEE, 1997). Nessa região, há 18 poços tubulares profundos cadastrados pelo DAEE (2020) que captam água subterrânea do Aquífero Tubarão, que são potenciais receptores de uma eventual contaminação decorrente do *cluster* de 383 indústrias com potencial elevado de contaminação.

## 5. CONCLUSÕES

A metodologia proposta para identificação e seleção das á-

reas com maior potencial de poluição de água subterrânea pode ser empregada para orientar a fiscalização daquelas indústrias com maior potencial de poluição das águas subterrâneas. Os mapas apresentados também permitem identificar as áreas onde se deve priorizar campanhas de inspeção de campo. Tal abordagem otimiza o foco das ações, e permite racionalizar os recursos necessários, com mais objetividade e melhor produtividade.

A aplicação dessa metodologia permitiu georreferenciar 2.568 industrias pertencentes à Seção C - Indústria da Transformação na Classificação do CNAE 2.0, indicando 1.123 empreendimentos considerados de potencial elevado de contaminação da água subterrânea com a aplicação do método POSH-IG. A análise espacial de densidade de Kernel permitiu reduzir esse número para 383 indústrias em uma região de maior densidade de empreendimentos sendo, portanto, uma área prioritária para a fiscalização com o objetivo de prevenir a contaminação dos aquíferos na cidade de Sorocaba.

Com base nos resultados encontrados, é possível reduzir a área de busca que envolveria quase todo o município, 450,38 km² (IBGE, 2020), para um foco inicial em uma área 6,96 km², com 383 empreendimentos de elevado potencial poluidor das águas subterrâneas.

Importante destacar que os dados avaliados são tanto de indústrias ativas como inativas. Deste modo, é possível diferenciar as áreas com atividades potencialmente poluidoras ativas daquelas abandonadas devido a atividades industriais que ocorrerem no passado, ou seja, os *brownfields*.

Esta metodologia também pode ser empregada após avaliar os resultados obtidos por meio de outros métodos, como o GOD (Foster *et al.*, 2002). Também é possível cruzar estas informações com outros resultados de interesse, por exemplo, a proximidade com poços de captação e incorporar os dados das Áreas Contaminadas e Reabilitadas do Estado de São Paulo. Uma abordagem mais ampla possibilitaria uma melhor classificação do potencial poluidor a partir de dados que envolvem não somente as atividades fontes de poluição, mas também a tipologia dos contaminantes gerados.

Os métodos de classificação de prioridade e o mapeamento de áreas de interesse são ferramentas importantes para orientar a tomada de decisão e podem ser utilizadas tanto em abordagens teóricas já estabelecidas, como na análise de dados existentes. A abordagem proposta tem potencial para esse tipo de aplicação, conforme se constatou com o resultado da aplicação no município de Sorocaba, com o qual, dentre inúmeras indústrias espalhadas ao longo do município, foi possível identificar com clareza uma região prioritária para ações de fiscalização tanto pelo potencial poluidor das empresas como pela maior concentração dessas.

Assim, a metodologia apresentada pode auxiliar objetivamente na priorização das áreas a serem consideradas nas atividades de fiscalização ambiental em municípios ou regiões com grande número de empreendimentos industriais potencialmente causadores de contaminação das águas subterrâneas. A definição de áreas prioritárias pelo órgão ambiental contribui para que se atinjam os objetivos de proteção ao meio ambiente com uma economia de recursos do poder público.

#### REFERÊNCIAS

AGÊNCIA NACIONAL DO PETRÓLEO GÁS NATURAL E BIOCOM-BUSTÍVEIS – ANP. *Anuário Estatístico 2019*. Brasília: ANP, 2020. Disponível em: [http://www.anp.gov.br/publica](http://www.anp.gov.br/publicacoes/anuario-estatistico/5237-anuario-estatistico-2019)[coes/anuario-estatistico/5237-anuario-estatistico-2019.](http://www.anp.gov.br/publicacoes/anuario-estatistico/5237-anuario-estatistico-2019) Acesso em: 28 jun. 2020.

CETESB – COMPANHIA AMBIENTAL DO ESTADO DE SÃO PAULO. *Águas subterrâneas*: Importância. CETESB site da internet. Disponível em: [https://cetesb.sp.gov.br/aguas-subter](https://cetesb.sp.gov.br/aguas-subterraneas/)[raneas/.](https://cetesb.sp.gov.br/aguas-subterraneas/) Acesso em: 15 jul. 2020.

CETESB – COMPANHIA AMBIENTAL DO ESTADO DE SÃO PAULO. *Relatório de Áreas Contaminadas e Reabilitadas no Estado de São Paulo 2019*. São Paulo: CETESB, 2019a. Disponível em: [https://cetesb.sp.gov.br/areas-contamina](https://cetesb.sp.gov.br/areas-contaminadas/wp-content/uploads/sites/17/2020/02/TEXTO-EXPLICATIVO-2019-12.02.20.pdf)[das/wp-content/uploads/sites/17/2020/02/TEXTO-EXPLI-](https://cetesb.sp.gov.br/areas-contaminadas/wp-content/uploads/sites/17/2020/02/TEXTO-EXPLICATIVO-2019-12.02.20.pdf)[CATIVO-2019-12.02.20.pdf.](https://cetesb.sp.gov.br/areas-contaminadas/wp-content/uploads/sites/17/2020/02/TEXTO-EXPLICATIVO-2019-12.02.20.pdf) Acesso em: 15 jul. 2020.

CETESB – COMPANHIA AMBIENTAL DO ESTADO DE SÃO PAULO. *Dados do cadastro de atividades licenciadas ou fiscalizadas pela CETESB em Sorocaba-SP colhidos em janeiro de 2019*. Não Publicado. 2019b.

CETESB – COMPANHIA DE TECNOLOGIA DE SANEAMENTO AM-BIENTAL. *Qualidade das águas subterrâneas no Estado de São Paulo: Boletim 2019*. São Paulo: CETESB, 2019c. Disponível em: [https://cetesb.sp.gov.br/aguas-subterraneas/wp](https://cetesb.sp.gov.br/aguas-subterraneas/wp-content/uploads/sites/13/2020/09/Aguas-Subterraneas-Boletim-2019.pdf)[content/uploads/sites/13/2020/09/Aguas-Subterraneas-](https://cetesb.sp.gov.br/aguas-subterraneas/wp-content/uploads/sites/13/2020/09/Aguas-Subterraneas-Boletim-2019.pdf)[Boletim-2019.pdf.](https://cetesb.sp.gov.br/aguas-subterraneas/wp-content/uploads/sites/13/2020/09/Aguas-Subterraneas-Boletim-2019.pdf) Acesso em: 12 maio 2021.

CETESB – COMPANHIA DE TECNOLOGIA DE SANEAMENTO AM-BIENTAL. *Relatório de qualidade das águas subterrâneas no Estado de São Paulo 1998-2000.* São Paulo: CETESB, 2001. Disponível em: [https://cetesb.sp.gov.br/aguas-subterra](https://cetesb.sp.gov.br/aguas-subterraneas/wp-content/uploads/sites/13/2013/11/1998-2000-Relatorio-de-Qualidade-das-aguas-subterraneas.pdf)[neas/wp-content/uploads/sites/13/2013/11/1998-2000-](https://cetesb.sp.gov.br/aguas-subterraneas/wp-content/uploads/sites/13/2013/11/1998-2000-Relatorio-de-Qualidade-das-aguas-subterraneas.pdf) [Relatorio-de-Qualidade-das-aguas-subterraneas.pdf.](https://cetesb.sp.gov.br/aguas-subterraneas/wp-content/uploads/sites/13/2013/11/1998-2000-Relatorio-de-Qualidade-das-aguas-subterraneas.pdf) Acesso em: 15 jul. 2020.

CONFEDERAÇÃO NACIONAL DA INDÚSTRIA – CNI. *Perfil da Indústria nos Estados*: São Paulo. Portal da Indústria. Disponível em: [http://perfildaindustria.portaldaindustria.com.br/es](http://perfildaindustria.portaldaindustria.com.br/estado/sp)[tado/sp.](http://perfildaindustria.portaldaindustria.com.br/estado/sp) Acesso em: 28 jun. 2020.

DAAE/LEBAC. *Águas Subterrâneas no Estado de São Paulo*: Diretrizes de Utilização e Proteção. Departamento de Águas e Energia Elétrica. UNESP – Instituto de Geociências e Ciências Exatas – Laboratório de Estudo de Bacias. São Paulo: DAEE/LEBAC, 2013.

DAEE – Departamento de Águas e Energia Elétrica do Estado de São Paulo. *Pesquisa de Dados dos Recursos Hídricos do Estado de São Paulo*. Disponível em: [http://www.aplica](http://www.aplicacoes.daee.sp.gov.br/usosrec/fchweb.html)[coes.daee.sp.gov.br/usosrec/fchweb.html.](http://www.aplicacoes.daee.sp.gov.br/usosrec/fchweb.html) Acesso em: 10 jul. 2020.

DAEE/IG/IPT/CPRM. *Mapa de Águas Subterrâneas do Estado de São Paulo*: escala 1:1.000.000. São Paulo: DAEE – Departamento de Águas e Energia Elétrica: IG – Instituto Geológico: IPT – Instituto de Pesquisas Tecnológicas do Estado de São Paulo: CPRM – Serviço Geológico do Brasil, 2005.

DAEE/IPT/IG/CPRM. *Mapa de águas subterrâneas do Estado de São Paulo*: escala 1:1.000.000 :nota explicativa / [coordenação geral Gerôncio Rocha]. São Paulo: DAEE-Departamento de Águas e Energia Elétrica: IG-Instituto Geológico: IPT-Instituto de Pesquisas Tecnológicas do Estado de São Paulo: CPRM-Serviço Geológico do Brasil, 2005a.

ERDOGAN, S.; YILMAZ, I.; BAYBURA, T.; GULLU, M. Geographical information systems aided traffic accident analysis system case study: city of Afyonkarahisar. *Accident Analysis and Prevention*, n. 40, p. 174-181, 2008.

FOSTER, S.; HIRATA, R.; GOMES, D.; D'ELIA, M.; PARIS, M. *Groundwater quality protection*. A guide for water utilities, municipal authorities, and environment agencies. GWMate, World Bank, Washington, 2002. 103 p.

Google. Google maps geocoding API [Internet]. 2020. Disponível em: [https://developers.google.com/maps/documenta](https://developers.google.com/maps/documentation/geocoding/overview?hl=pt)[tion/geocoding/overview?hl=pt.](https://developers.google.com/maps/documentation/geocoding/overview?hl=pt) Acesso em: 15 jul. 2020.

IBGE – INSTITUTO BRASILEIRO DE GEOGRAFIA E ESTATÍSTICA. *Classificação nacional de atividades econômicas*. Versão 2.0. Subclasses para uso da administração pública. Comissão Nacional de Classificação – CONCLA, IBGE, Rio de Janeiro, 2007. 616 p.

IBGE – INSTITUTO BRASILEIRO DE GEOGRAFIA E ESTATÍSTICA. *IBGE Cidades*, 2020. Disponível em: [https://cida](https://cidades.ibge.gov.br/)[des.ibge.gov.br/.](https://cidades.ibge.gov.br/) Acesso em: 12 out. 2020.

HIRATA, Ricardo; BASTOS, Caraí Ribeiro de Assis; ROCHA, Gerôncio Albuquerque. *Mapeamento da vulnerabilidade e risco de poluição das águas subterrâneas no estado de São Paulo*. [S.l: s.n.], 1997.

IRATANI, M. A.; ROSSINI-PENTEADO. D.; EZAKI. S.; ODA. G. H. Proposta de classificação das fontes potenciais de contaminação da água subterrânea. *Revista do Instituto Geológico*, São Paulo, v. 2, p 34, 2013.

MICROSOFT Excel 2016. Versão Professional Plus *2016* [S. l.]. Microsoft Corporation, 2016.

MICROSOFT Fuzzy Lookup Add-In for Excel. Versão 1.3.00. Microsoft Corporation, 2020.

MMQIS. Versão 2020.1.16. Minn, M. 2020. Disponível em: [http://michaelminn.com/linux/mmqgis/.](http://michaelminn.com/linux/mmqgis/) Acesso em: 10 fev. 2020.

OLIVEIRA, U. C.; OLIVERIA, P. S. Mapas de Kernel como subsídio à gestão ambiental: Análise dos focos de calor na bacia hidrográfica do rio acaraú, Ceará, nos Anos 2010 a 2015. *Espaço Aberto*, PPGG-UFRJ, Rio de Janeiro, v.7, n.1, p. 87-99, 2017.

PREFEITURA MUNICIPAL DE SOROCABA. *Sorocaba tem o 10º maior PIB do Estado e o 22º do país*. Sorocaba: Agência Sorocaba de Notícias, 2018. Disponível em: [https://agencia.soro](https://agencia.sorocaba.sp.gov.br/sorocaba-tem-o-10o-maior-pib-do-estado-e-o-22o-do-pais/)[caba.sp.gov.br/sorocaba-tem-o-10o-maior-pib-do-estado-e-o-](https://agencia.sorocaba.sp.gov.br/sorocaba-tem-o-10o-maior-pib-do-estado-e-o-22o-do-pais/)[22o-do-pais/.](https://agencia.sorocaba.sp.gov.br/sorocaba-tem-o-10o-maior-pib-do-estado-e-o-22o-do-pais/) Acesso em: 16 jul. 2020.

QGIS Geographic Information System. Versão 3.4.14 [S. l.]. Open Source Geospatial Foundation Project, 2018. Disponível em[: https://www.qgis.org/pt\\_BR/site/index.html.](https://www.qgis.org/pt_BR/site/index.html) Acesso em: 23 dez. 2019.

SAAE – *Serviço Autônomo de Água e Esgoto de Sorocaba. Água*. Disponível em: [https://www.saaesoro](https://www.saaesorocaba.com.br/agua/)[caba.com.br/agua/.](https://www.saaesorocaba.com.br/agua/) Acesso em: 10 jul. 2020.

SÃO PAULO. *Decreto nº 8.468, de 8 de setembro de 1976*. Aprova o Regulamento da Lei Estadual nº 997, de 31 de março de 1976a.

SÃO PAULO. *Lei nº 997, de 31 de março de 1976*. Dispõe sobre o Controle da Poluição do Meio Ambiente. 1976b.

SÃO PAULO. *Lei nº 13.577, de 8 de julho de 2009*. Dispõe sobre diretrizes e procedimentos para a proteção da qualidade do solo e gerenciamento de áreas contaminadas, e dá outras providências correlatas, 2009.

SÃO PAULO. *Resolução SMA nº 14, de 05 de Março de 2010*, define as diretrizes técnicas para o licenciamento de empreendimentos em áreas potencialmente críticas para a utilização de água subterrânea, 2010.

SILVERMAN, B. W. *Density estimation for statistcs and data analysis*. New York: Shapman & Hall, 1986.